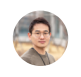

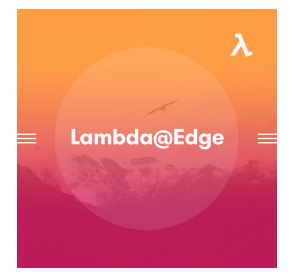

## **[AWS] CloudFront [Lambda@edge](https://devhaks.github.io/2019/08/25/aws-lambda-image-resizing/)** 를 이용한 이미지 리사이징

Aug 25, 2019

이번 글에서는 S3 에 있는 이미지를 Lambda@edge 를 사용하여 Resizing 하고 새로 운 이미지를 CloudFront 를 통하여 Caching 해보도록 하겠습니다.

[Continue](https://devhaks.github.io/2019/08/25/aws-lambda-image-resizing/) reading

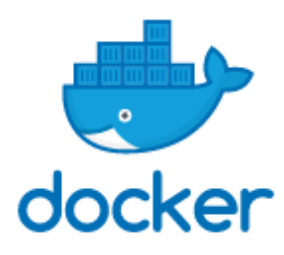

**[Docker](https://devhaks.github.io/2019/06/30/docker-1/)** 초급 **(1)**

Jun 30, 2019

Docker 를 사용하여 복잡했던 개발 환경 구축을 간단한 예제를 통해 구축해 봅니다.

[Continue](https://devhaks.github.io/2019/06/30/docker-1/) reading

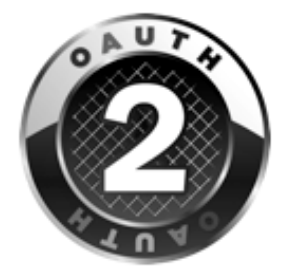

## 카카오 로그인 연동을 통한 **[OAuth2](https://devhaks.github.io/2019/05/31/oauth2/)** 이해하기

May 31, 2019 in [Server,](https://devhaks.github.io/categories/Server/) [Web](https://devhaks.github.io/categories/Server/Web/)

이번 포스팅은 사용자에게는 편하지만 개발자에게는 다소 이해하기 힘든 OAuth2 대해 설 명합니다.

[Continue](https://devhaks.github.io/2019/05/31/oauth2/) reading

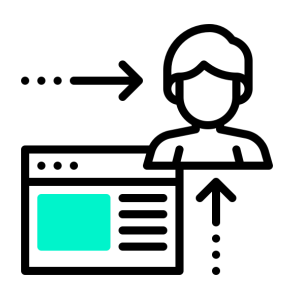

웹 서버 개발의 **[Session](https://devhaks.github.io/2019/04/20/session-strategy/)** 전략

Apr 20, 2019 in [Server,](https://devhaks.github.io/categories/Server/) [Web](https://devhaks.github.io/categories/Server/Web/)

이번 포스팅은 웹 서버 개발에 Session 의 문제점과 서비스 환경에 따른 전략 대해 설명합니 다.

[Continue](https://devhaks.github.io/2019/04/20/session-strategy/) reading

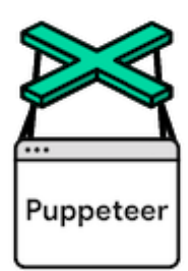

## **[nodejs] [puppeteer](https://devhaks.github.io/2019/03/30/puppeteer/)** 뉴스 기사 메타 정보 크롤링

Mar 30, 2019 in [nodejs](https://devhaks.github.io/categories/nodejs/), [javascript](https://devhaks.github.io/categories/nodejs/javascript/)

이번 포스팅은 저희 회사 서비스 기업 관리 통합 솔루션 [질링스](https://www.zillinks.com/) 의 기능 중에 하나인 기업 뉴 스 메타 정보 크롤링하는 방법에 대해 설명합니다.

## [Continue](https://devhaks.github.io/2019/03/30/puppeteer/) reading

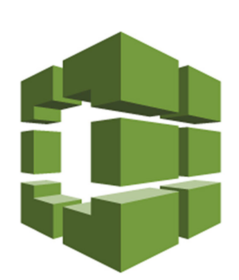

**[AWS] [CodeBuild](https://devhaks.github.io/2019/02/16/code-build/) & S3** 를 이용한 정적 사이트 구현

Feb 16, 2019 in [AWS](https://devhaks.github.io/categories/AWS/)

이번 포스팅은 개발자들에게 자동화의 길에 한 발자국 가까워 지도록 AWS 에서 제공하는 서비스인 [CodeBuild](https://aws.amazon.com/ko/codebuild/) 에 대해서 소개합니다.

[Continue](https://devhaks.github.io/2019/02/16/code-build/) reading

page 1 of 1

Copyrights © 2019 이종학. All Rights Reserved.